# **New Document Storage in Calc** Kohei Yoshida <kohei.yoshida@collabora.com>

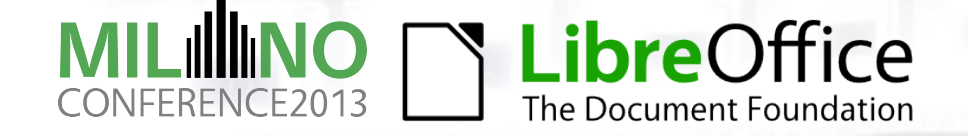

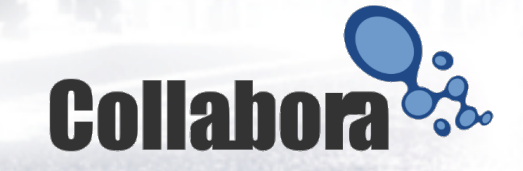

# **Topics**

### ●**New document storage** ●Difference from old storage

- ●mdds::multi\_type\_vector
- ●**Formula groups**
- ●**OpenCL interpreter**

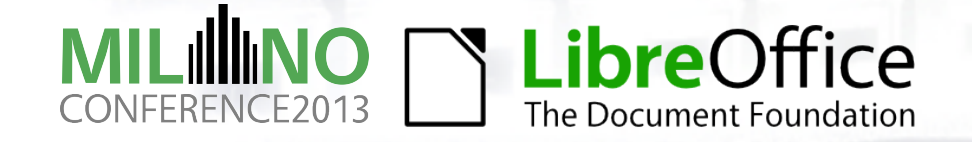

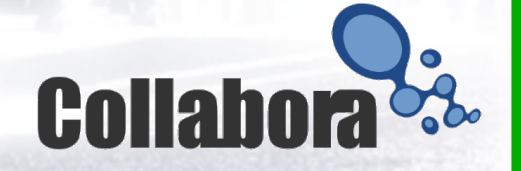

### **New Document Storage**

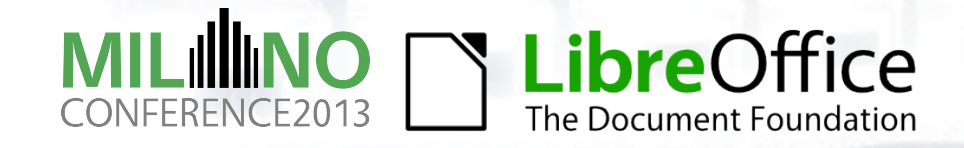

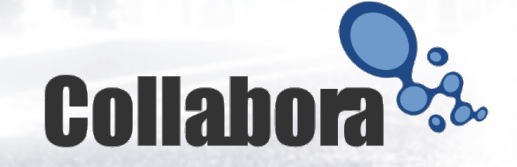

## **Old document model**

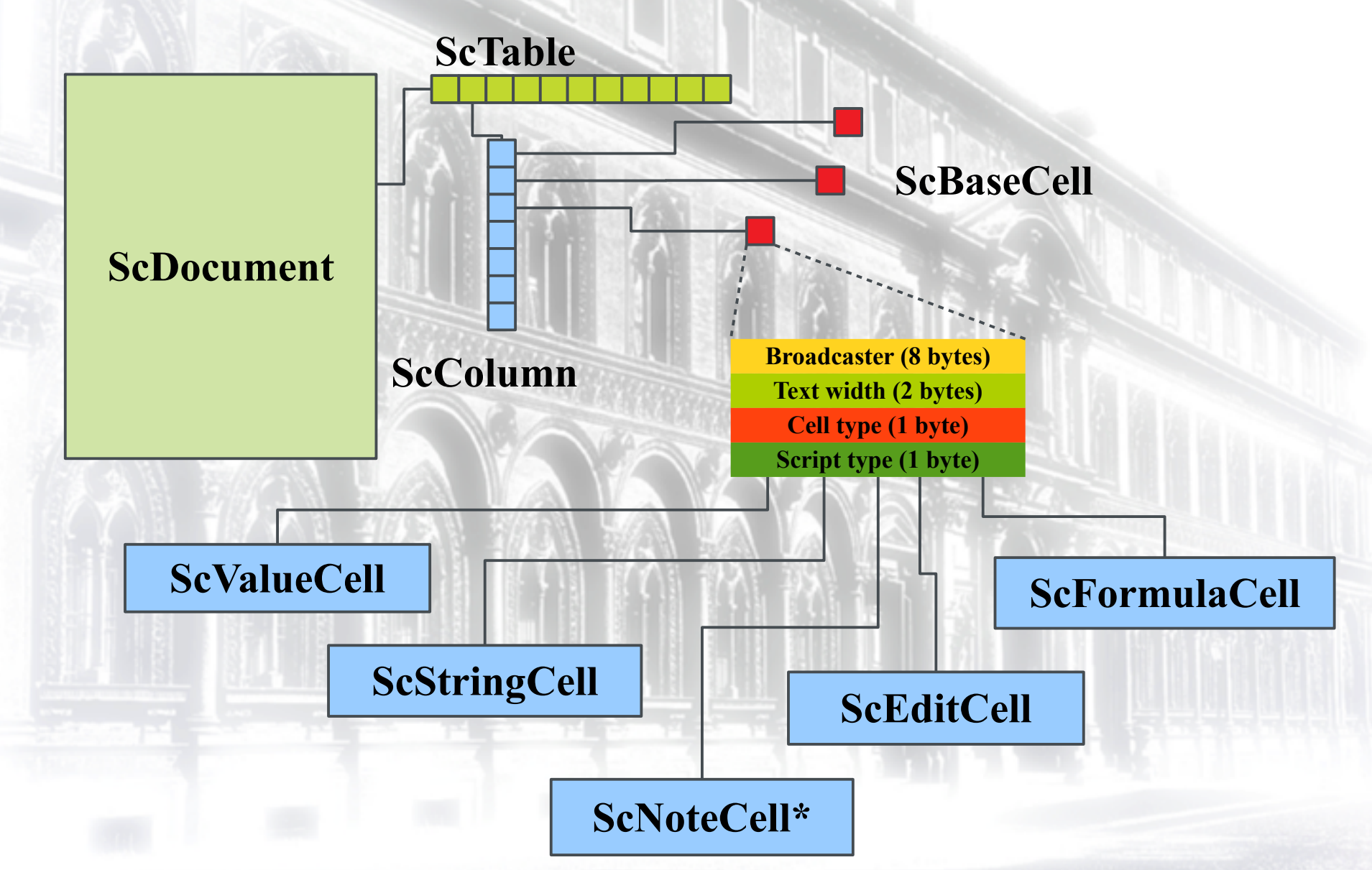

### **New document model**

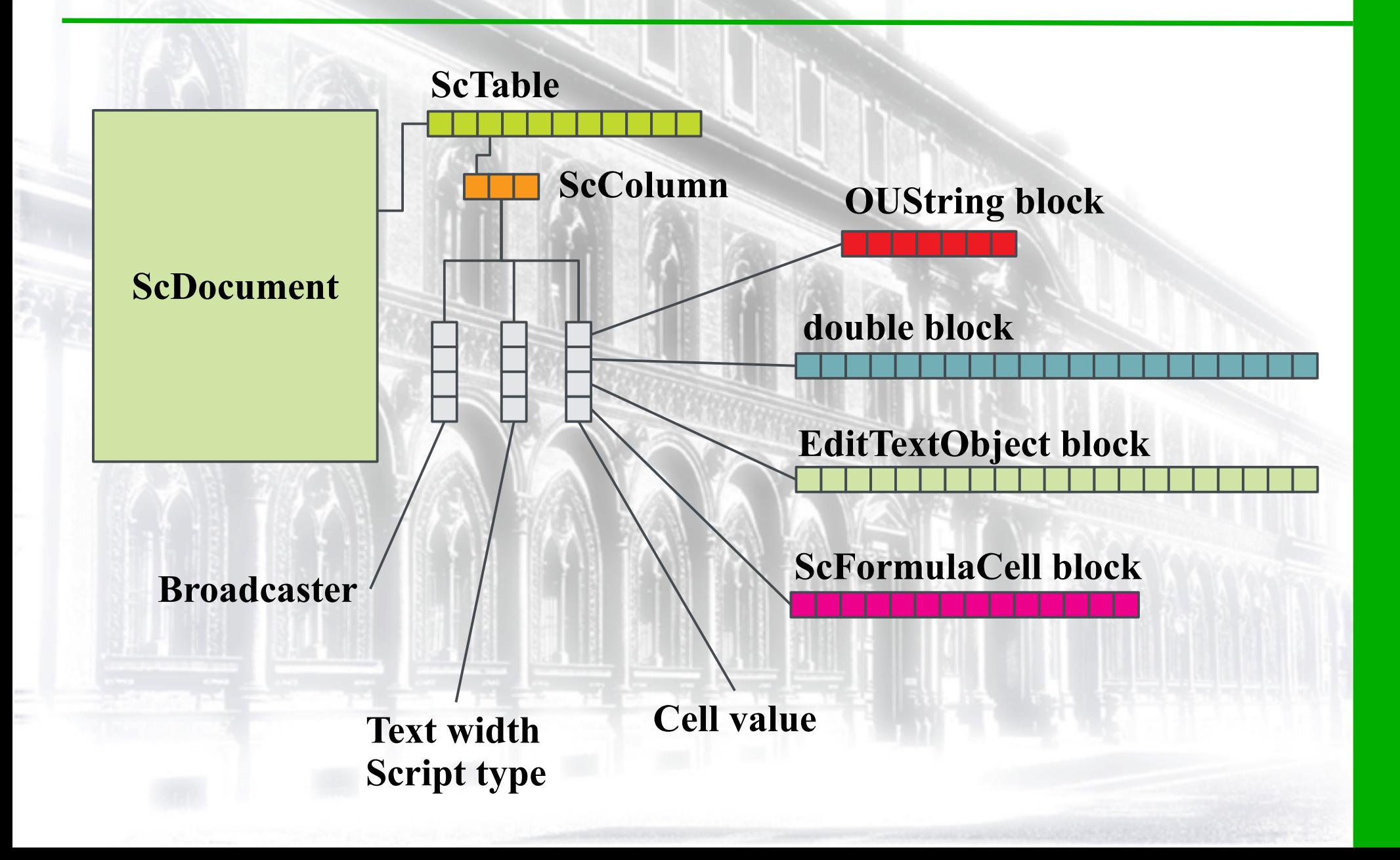

### **New document model**

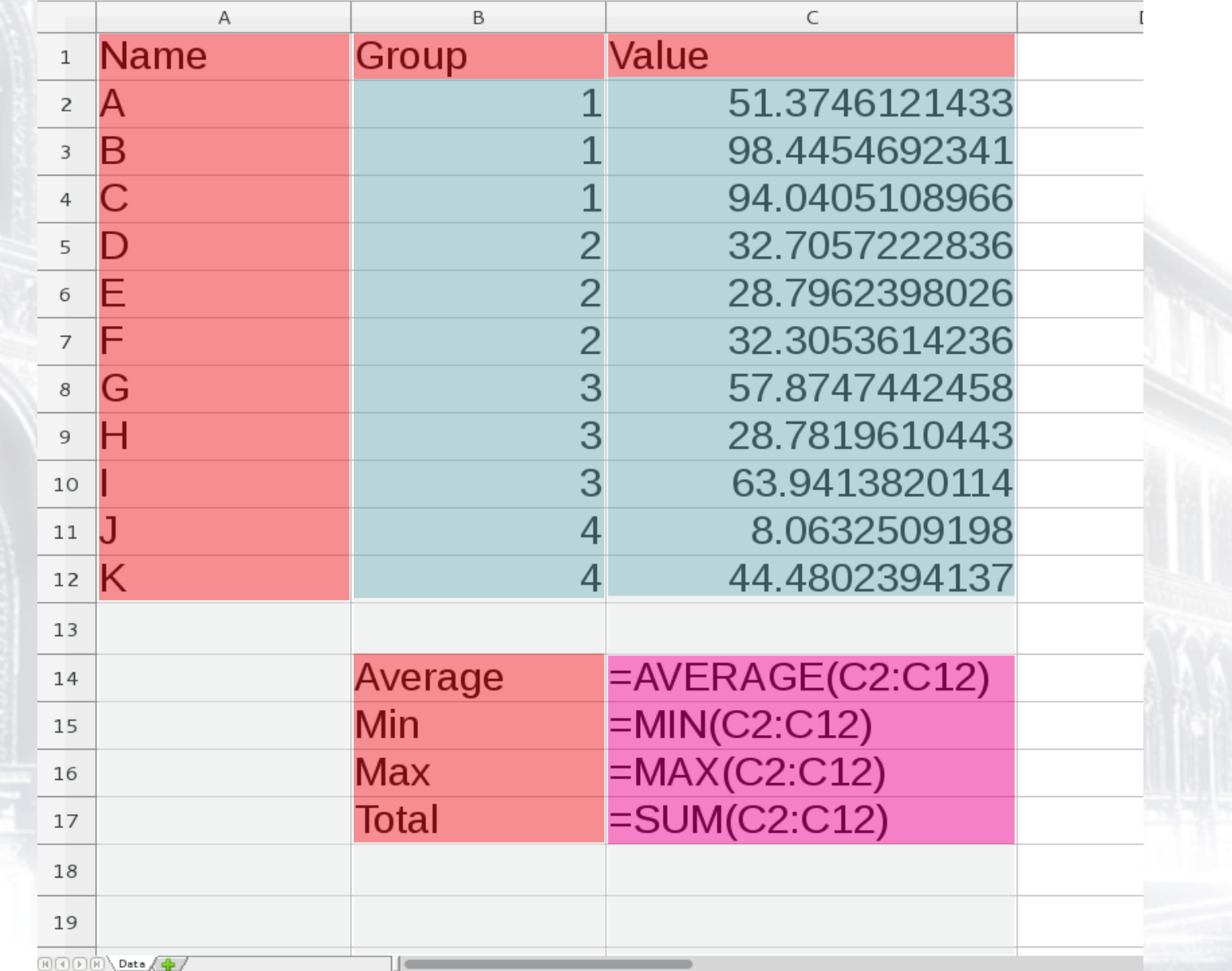

### **Why new document model?**

- ●Smaller memory footprint.
- ●Better locality of reference.
- ●Faster iteration of cells.
- Allow vectorized calculations via SIMD and/or GPU.

# **Having said that...**

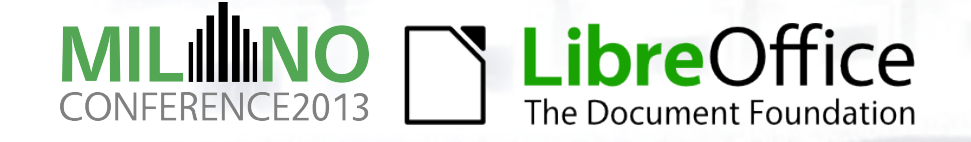

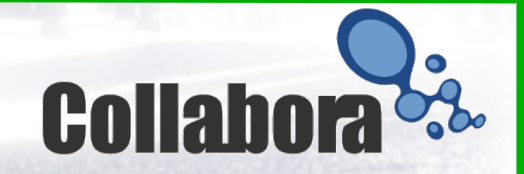

### **It was a heck of a job.**

●By far the largest refactoring I have ever done. Ever.

- Every corner of Calc's code touches cells; all code that touches cells had to be reworked.
- Exposed many old hacks for old model.

# **It's all over now! Minus regressions.**

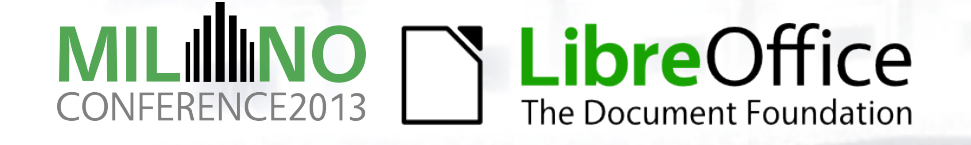

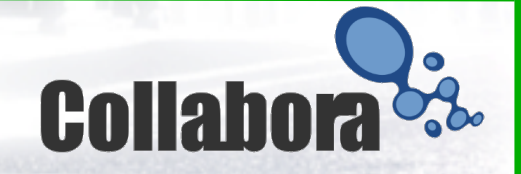

### **What Data Structure Is Used**

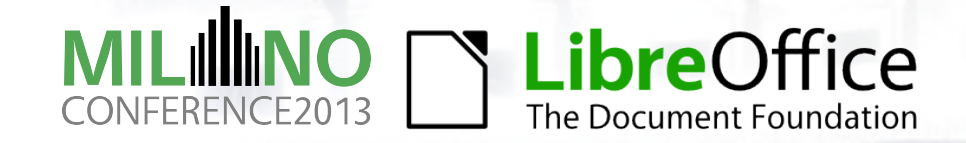

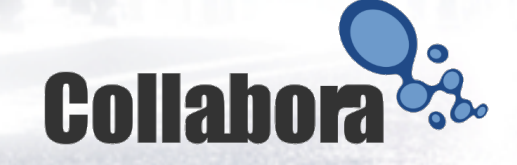

### **mdds::multi\_type\_vector**

- Used in new document storage.
	- Cells
	- Broadcasters
	- Text widths / script types
- C++ template from mdds library [http://code.google.com/p/multidimalgorit](http://code.google.com/p/multidimalgorithm/) [hm/](http://code.google.com/p/multidimalgorithm/)
- One year for the initial version.
- Several iterations of improvement.

### **mdds::multi\_type\_vector**

### **Empty slots Block array** • block size • block type • pointer to data array **Data array** • vector

- Storage of unlimited number of types in single logical array.
- Contiguous elements of same type in contiguous memory space.

### **Some Code Examples**

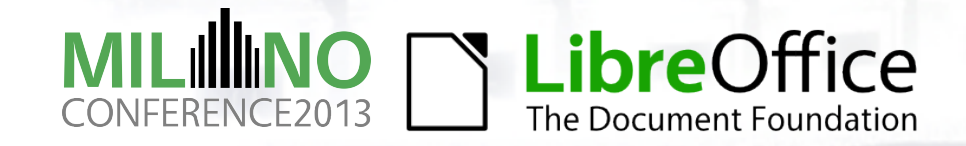

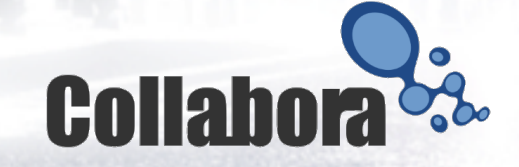

### **Putting Data In**

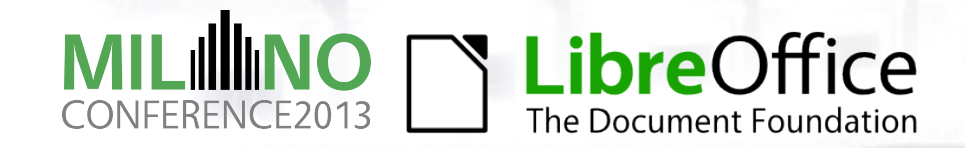

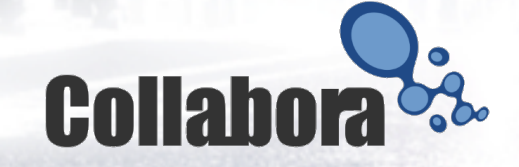

### Scenario

### **Insert a whole bunch of numeric values. The values are stored contiguously.**

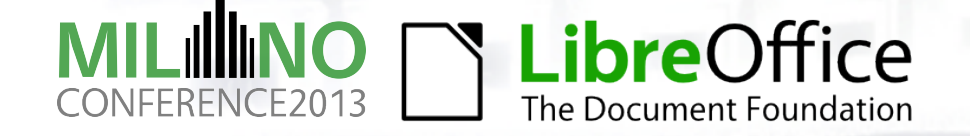

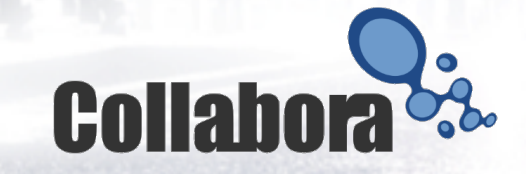

typedef multi type vector<mtv::element block func> mtv type; typedef vector<double> val type; const size  $t$  test size =  $50000000$ ; val type vals (test size, 2.3);

#### 1.51778 sec

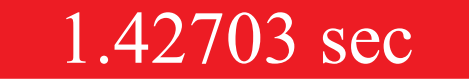

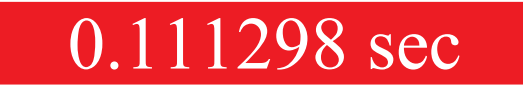

### **Repeated single insertions**

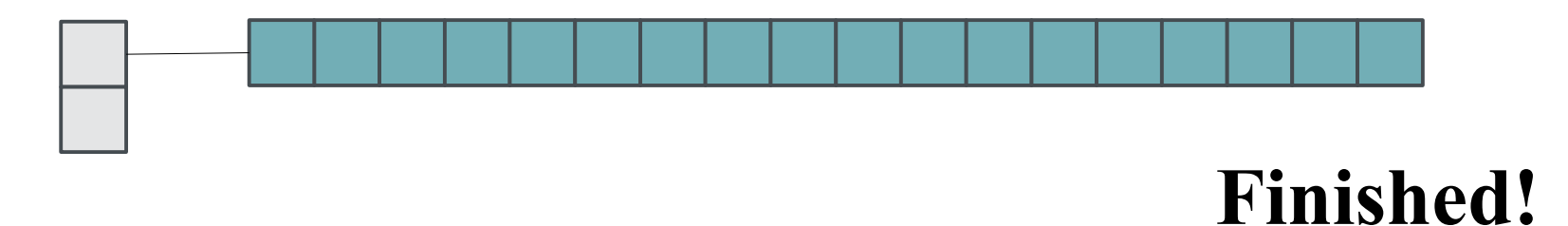

### **Single array insertion**

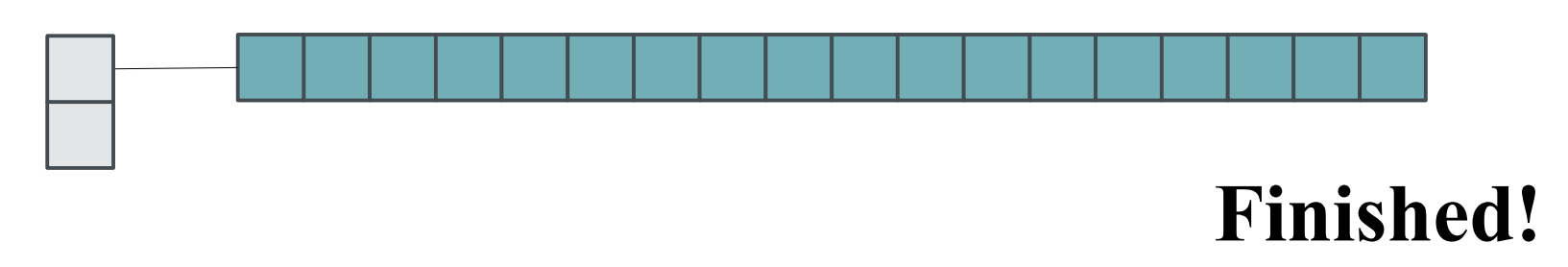

# **Prefer array insertion over repeated single insertions.**

### Scenario

### **Insert a whole bunch of numeric values. But values are only to be set at logical even positions. Cells at the odd positions will be left empty.**

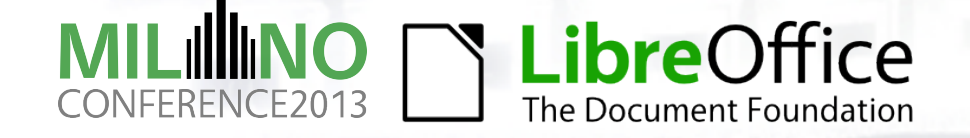

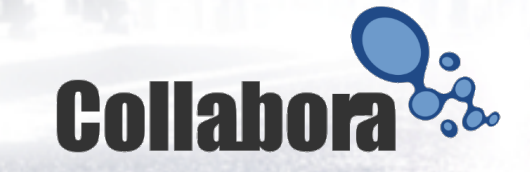

typedef multi type vector<mtv::element block func> mtv type; typedef vector<double> val\_type; const size  $t$  test size =  $1000000$ ; val\_type vals(test\_size/10, 2.3);

#### 38.2751 sec

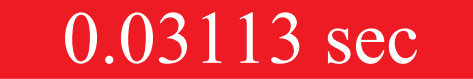

### **Repeated insertion of alternating empty and non-empty cells.**

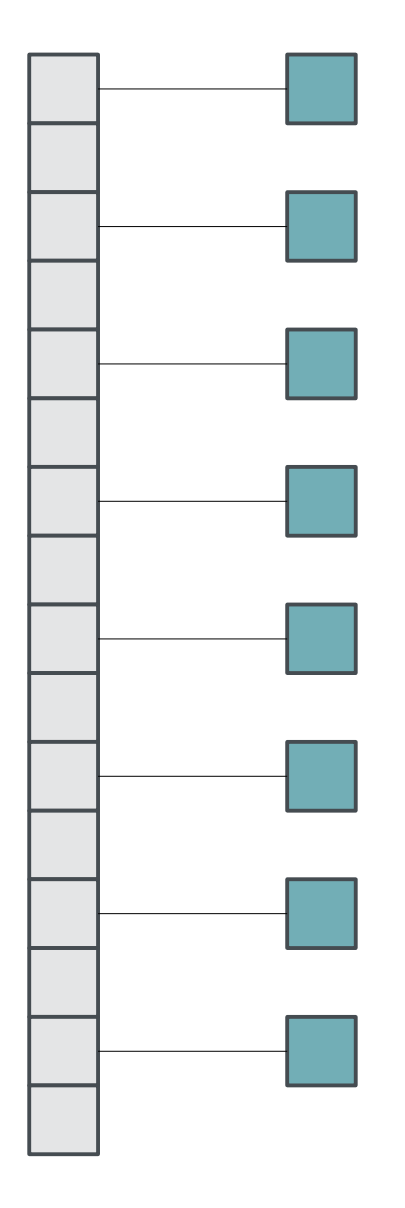

**Each insertion creates two new blocks.**

**The more blocks the slower the block position lookup.**

**Using a position hint indicator helps avoid the cost of block position lookup.**

### **Accessing Data**

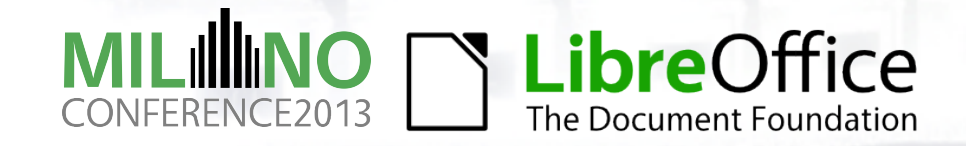

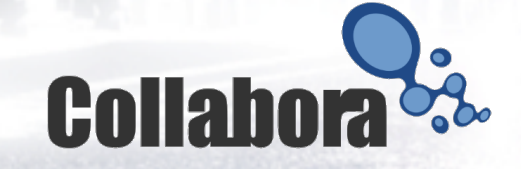

### Scenario

### **Iterate through the entire container and add all numeric values. Containers contain numeric cells at odd row positions.**

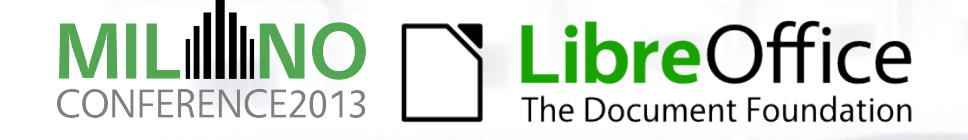

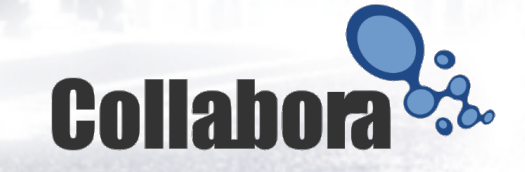

```
using namespace mdds::mtv;
typedef multi type vector<element block func> mtv type;
typedef vector<double> val type;
const size t test size = 100000;
val type vals (test size/2, 2.3);
mtv type store(test size);
mtv type::iterator pos = store.begin();
for (size t i = 0, n = \text{vals.size}(); i < n; ++i)
    pos = store.set(pos, i*2, vals[i]);double sum = 0.0;
for (size t i = 0, n = store.size(); i < n; ++i)
ſ
    if (store.get type(i) == element type numeric)
        sum += store.get<double>(i);
}
\text{cut} \ll \text{``sum = ''} \ll \text{sum} \ll \text{end};
                                           18.9474 sec
```

```
using namespace mdds::mtv;
typedef multi type vector<element block func> mtv type;
typedef vector<double> val type;
const size t test size = 100000;
val_type vals(test_size/2, 2.3);
mtv type store(test size);
mtv_type::interator pos = store.begin();
for (size t i = 0, n = vals.size(); i < n; ++i)
    pos = store.set(pos, i*2, vals[i]);double sum = 0;
mtv_type::const iterator it = store.begin(), it end = store.end();
for (; it != it end; ++it)
\{if (it - > type != element type numeric)
        continue;
    numeric_element_block::const_iterator blk
        = numeric element block::begin(*it->data);
    numeric_element_block::const_iterator_blk_end
        = numeric_element_block::end(*it->data);
    for (; blk != blk end; ++blk)
        sum += *blk;
                                                   0.00056 sec\mathcal{F}\text{cut} \ll \text{``sum = ''} \ll \text{sum} \ll \text{end}
```
### What's in block iterator node?

using namespace mdds::mtv; typedef multi\_type\_vector<element\_block\_func> mtv\_type;

```
mtv type store(10);
mtv_type::\text{iterator} it = store.begin();
```
### Scenario

### **Iterate through the container above the 100th element. Check every 3rd element, and if it's numeric, add it to the total.**

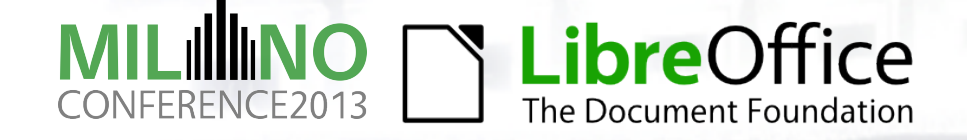

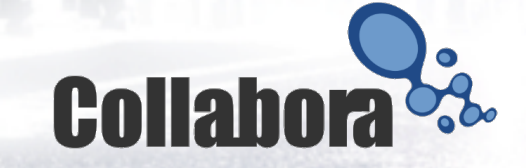

```
using namespace mdds::mtv;
typedef multi type vector<element block func> mtv type;
typedef vector<double> val type;
const size t test size = 100000;
val type vals (test size/2, 2.3);
mtv type store(test size);
mtv_type::\text{iterator pos} = store\text{.begin()};for (size t i = 0, n = vals.size(); i < n; ++i)
    pos = store.set(pos, i*2, vals[i]);double sum = 0.0;
for (size_t i = 100, n = store.size(); i < n; i += 3)if (store.get_type(i) == element_type_numeric)
        sum += store.get<double>(i);
}
```
 $\text{cout} \ll \text{``sum = ''} \ll \text{sum} \ll \text{end}$ ;

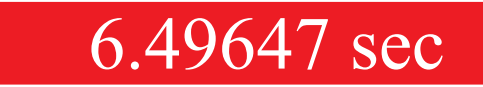

# **No code example for iterating through blocks.** too much work just to keep track of logical element positions.

```
using namespace mdds::mtv;
typedef multi type vector<element block func> mtv type;
typedef vector<double> val type;
const size t test size = 100000,
val type vals (test size/2, 2.3);
mtv type store(test size);
mtv type::iterator pos = store.begin();
for (size t i = 0, n = vals.size(); i < n; ++i)
    pos = store.set(pos, i*2, vals[i]);double sum = 0.0;
pos = store.begin();
for (size t i = 100, n = store.size(); i < n; i += 3)
    mtv_type::position_type pos_tobj = store.position(pos, i);pos = pos obj.first;size_t offset = pos_obj. second;
    if (pos->type == element type numeric)
        sum += numeric_element_block::at(*pos->data, offset);
}
                                              0.0008 sec
```
 $\text{cut} \ll \text{``sum = ''} \ll \text{sum} \ll \text{end}$ ;

# What's a position object?

using namespace mdds::mtv; typedef multi\_type\_vector<element\_block\_func> mtv\_type;

```
mtv type store(100);
mty type::position_type pos_obj = store.position(4);
```
### **The takeaways**

● Prefer one-step array insertion over repeated individual value insertions.

- ●Always use block iterators as position hints if you do individual value insertions in loop.
- ●Know what's in a block iterator: type, position, size, and data.
- ●Know what a position object is, and use it judiciously.

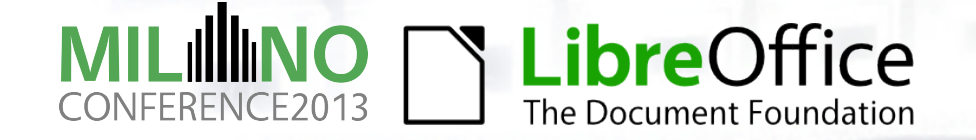

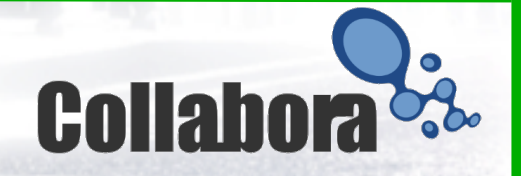

### **Enough with code...**

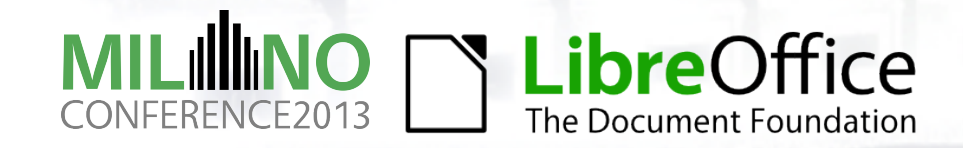

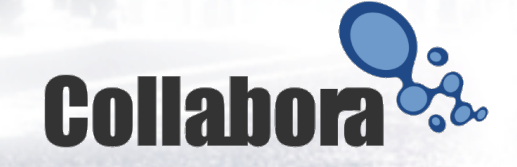

### **Formula Groups**

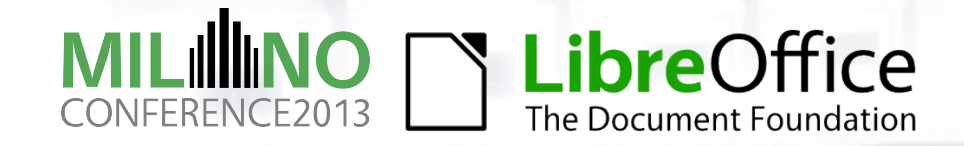

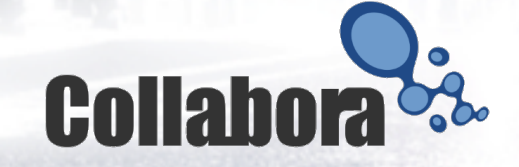

# **What's a formula group?**

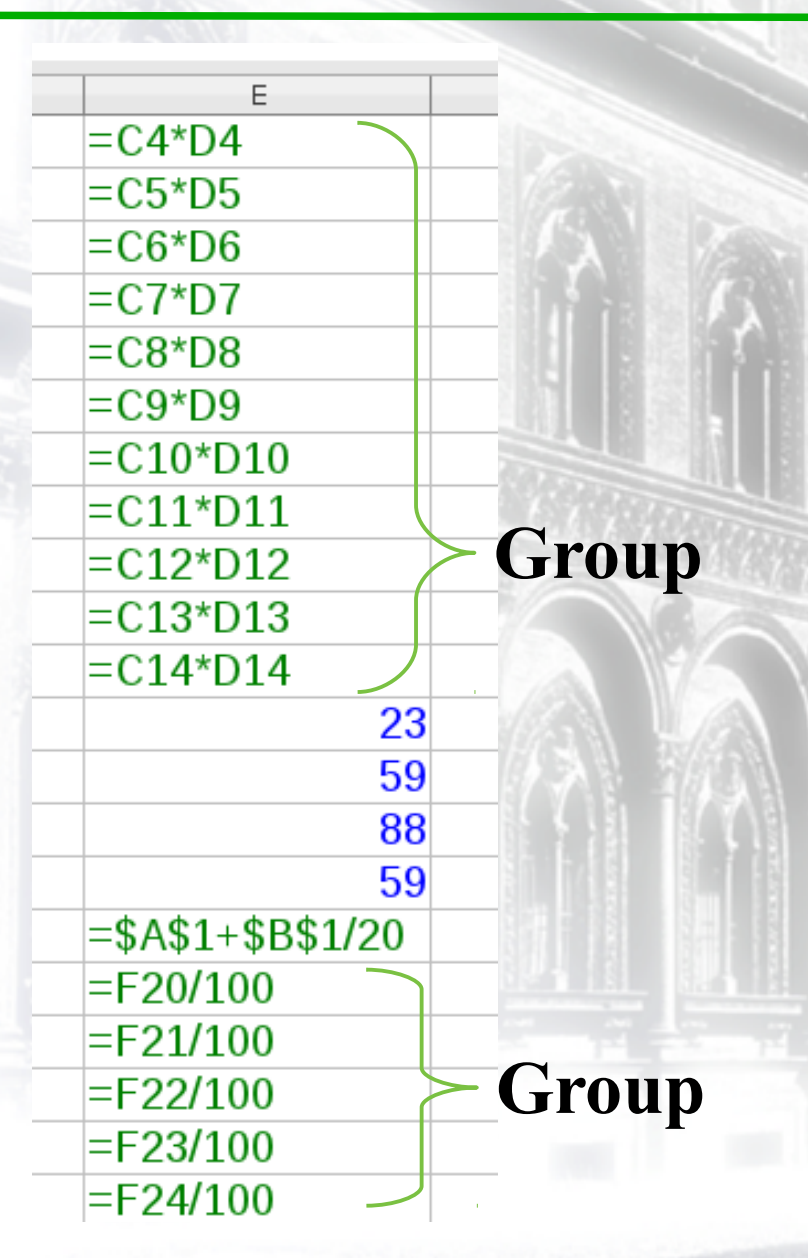

- ➢ **Group of adjacent formula cells whose formula tokens are identical.**
- ➢ **In the vertical direction only.**
- ➢ **One token array for the whole group for reduced memory usage (a.k.a. shared formula).**

### **Effect of shared formula**

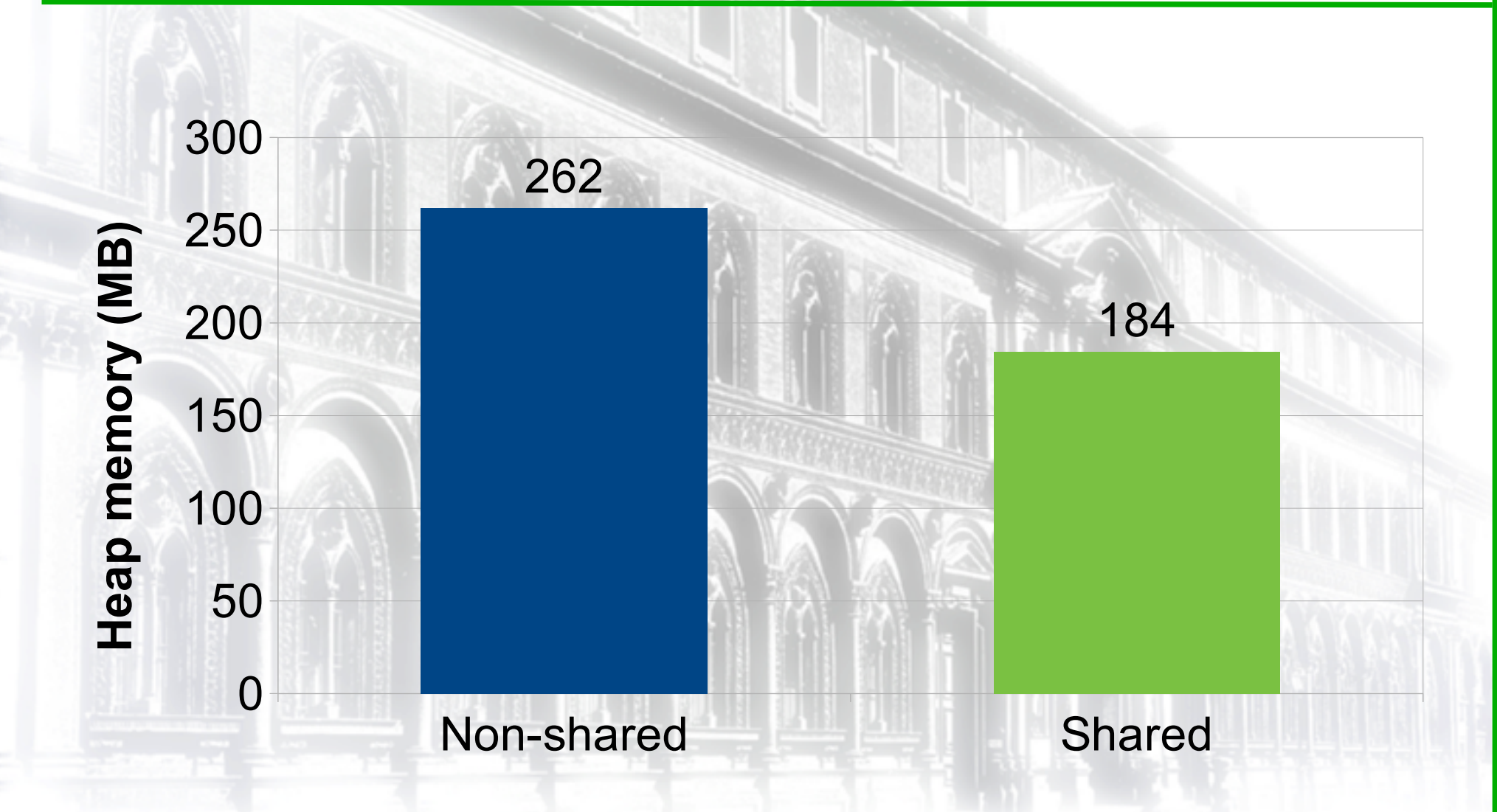

**http://kohei.us/2013/08/15/shared-formula-to-reduce-memory-usage/**

# **Why formula groups?**

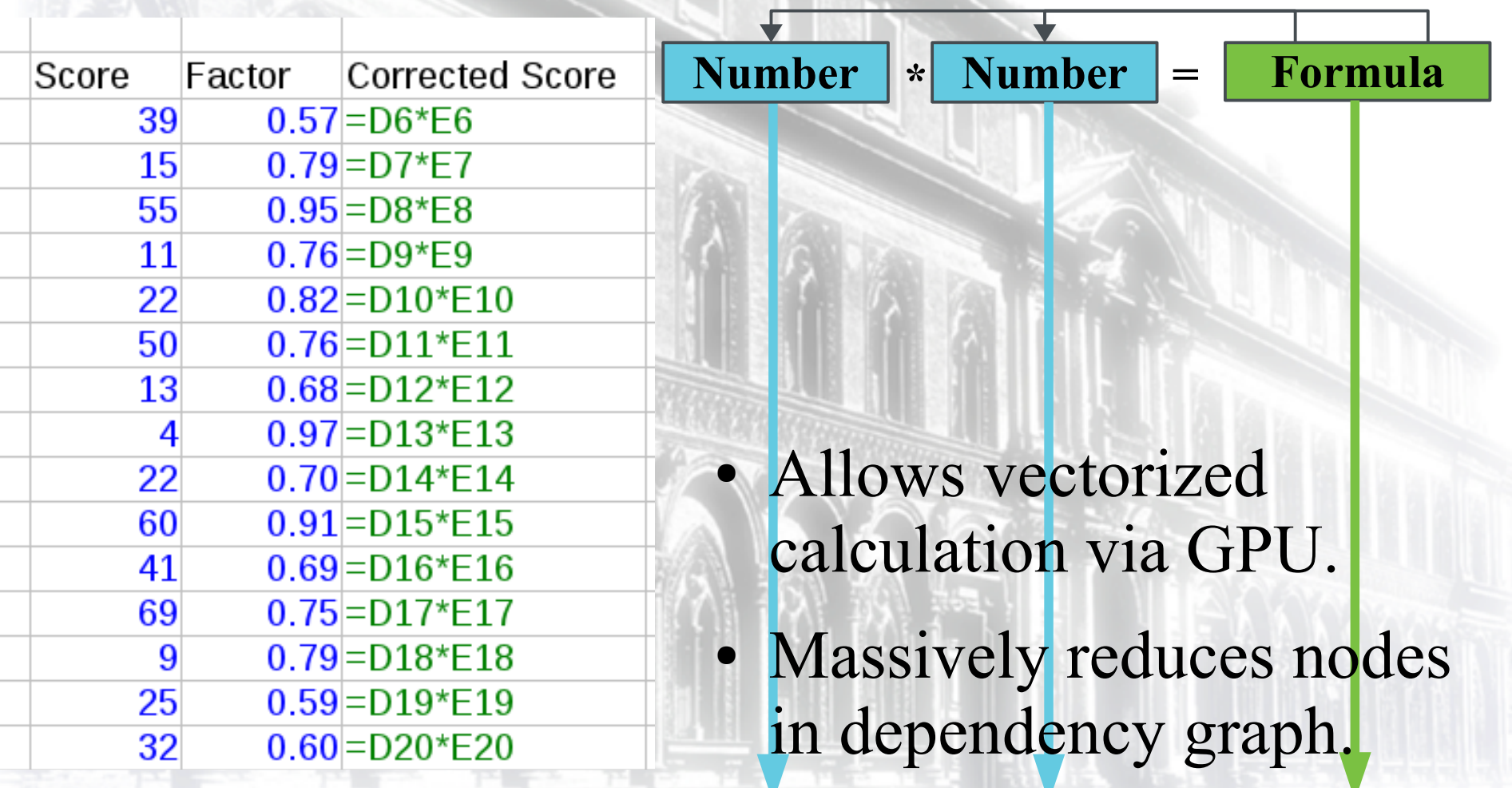

### **OpenCL Interpreter**

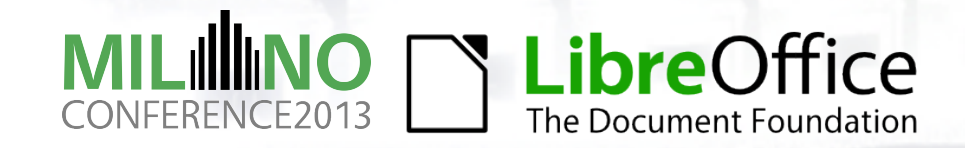

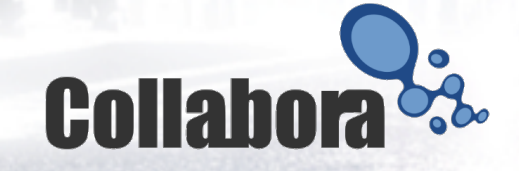

# **OpenCL Interpreter**

- ●Vectorized group calculation.
- ●OpenCL API public standard<http://www.khronos.org/opencl/>
- Supported by AMD, NVIDIA, and Intel GPU's.
- ●Parallel computation of formula groups.
- Code funded & co-developed by

# AMBA MULTICORE **ANYWARE**

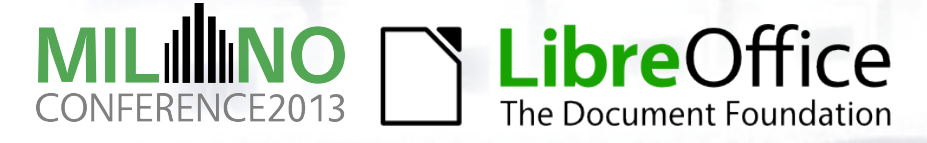

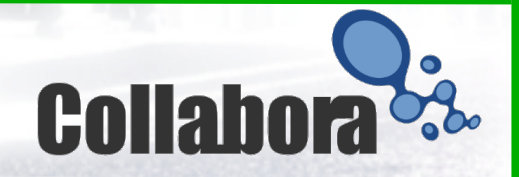

### **Enable OpenCL Interpreter**

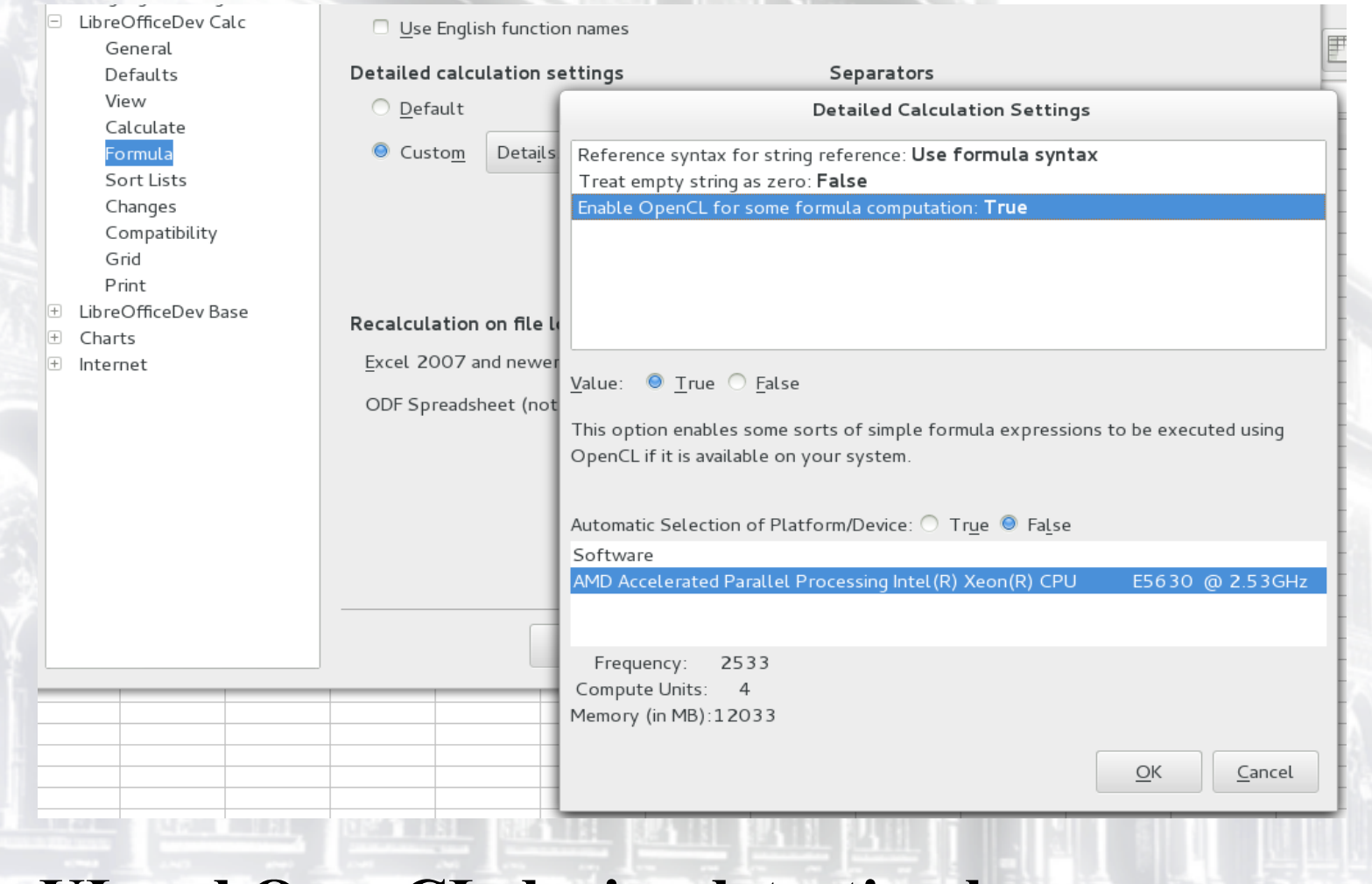

**UI and OpenCL device detection by Markus Mohrhard.**

### **Current issues**

- Still only effective on limited use cases.
- Stability improvement.
- Unit test?
- More functions to cover.
- Very promising.

### **Thanks for listening!**

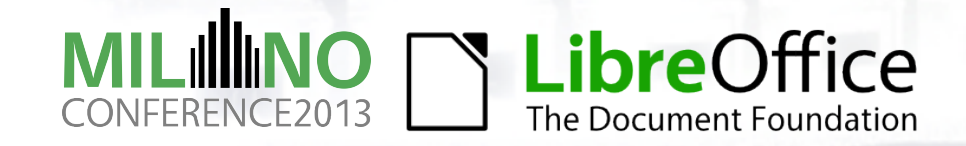

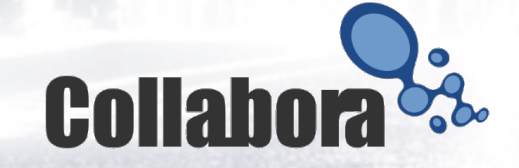